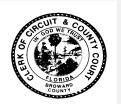

## ePortal Law Firm Registration Form

## Brenda D. Forman

Clerk of Circuit & County Courts - 17<sup>th</sup> Judicial Circuit Clerk of Courts, Technology Division 201 SE 6<sup>th</sup> Street Fort Lauderdale, FL 33301

The Law Firm Administrator Security allows the user to update the firm's account, reset firm's user password, inactivate attorney accounts and add additional attorney accounts to the firm. A law firm should consider having an alternate administrator to cover leave time, self audit and manage workload.

Instructions: Use this form to establish a law firm account and designate someone from within your firm to serve as the Account Administrator. Once the account has been established your designated Account Administrator will receive an email with a user name and password for your law firm. Send the completed Registration form to: LawFirmRegistration@browardclerk.org

| Law Firm Information: The following fields are required to establish your ePortal Law Firm Account.          |        |      |             |
|----------------------------------------------------------------------------------------------------|--------|------|-------------|
|                                                                                                    |        |      |             |
| Law Firm Name:                                                                                               |        |      | ·····       |
| Law Firm Address:                                                                                            |        |      |             |
| City:                                                                                                    | State: | Zip: | Telephone # |
|                                                                                                    |        |      |             |
|                                                                                                    |        |      |             |
| Request for Law Firm Exempt Access? Yes No                                                                   |        |      |             |
| If yes, please indicate the reason for exemption status and attach supporting Florida Statute documentation. |        |      |             |
|                                                                                                    |        |      |             |
|                                                                                                    |        |      |             |
| Law Firm Account Administrator Information:                                                                  |        |      |             |
|                                                                                                    |        |      |             |
| Law Firm Administrator's Name:                                                                               |        |      |             |
| Administrator's preferred User Name:                                                                         |        |      |             |
| Administrator's Primary Email Address:                                                                       |        |      |             |
| Administrator's Alternate Email Addresses (optional) 1) 2)                                                   |        |      |             |
| Administrator's Address:                                                                                     |        |      |             |
|                                                                                                    |        |      | Telephone # |
| City.                                                                                                    | State  | гір  | relephone # |
|                                                                                                    |        |      |             |
| ID Type:                                                                                                    | State: |      | Number:     |
|                                                                                                    |        |      |             |
|                                                                                                    |        |      |             |
| Clerk of Courts Use ONLY:                                                                                    |        |      |             |
| User ID Created:                                                                                             |        |      |             |
| Processed by:                                                                                                |        | D    | ate:        |
|                                                                                                    |        |      |             |